| Generating Consensus VCF and MAF file at Model Level |                                       |             |  |
|------------------------------------------------------|---------------------------------------|-------------|--|
| Laboratory:                                          | Molecular Characterization Laboratory |             |  |
| Effective Date:                                      | 11/01/2018                            | Page 1 of 2 |  |

SOP Outlines Version: 2.0.0

## 1.0 PURPOSE/SCOPE

This Standing Operating Procedure (SOP) describes procedures for generating consensus/intersect variants calls for reporting in the NCI Patient-Derived Models database as performed by the Molecular Characterization Laboratory (MoCha) at the Frederick National Laboratory for Cancer Research. This SOP is for research-use purposes only; do not use for clinical sample analysis.

## 2.0 CAVEATS

- 2.1 Data should be considered representative of the major clone from the patient-derived models provided by the NCI Patient-Derived Models Repository and should not be considered to represent the entire model since intra-model heterogeneity in early-passage patient-derived models is expected and as this is intersection data, if a minor clone is not taken by a mouse it would not be represented here.
- 2.2 Common variants present in the population (e.g., germline) have not been removed from the reported non-synonymous variants. Population frequency databases (e.g., ExAC, 1000 genomes, NHLBI Exome Sequencing Project) should be used to remove variants present at high frequencies in the population.

## 3.0 DESCRIPTION OF CONSENSUS/INTERSECT VCF FILES

- **3.1** The consensus/intersect variant calls data are generated using whole exome sequence (WES) \*.VCF files generated following the WES data analysis pipeline, version 2.0 (MCCRD\_SOP0011).
- **3.2** VCF file contains all the variants present in all the PDX samples sequenced from a model.
- **3.3** MAF file contains only the variants which can alter protein sequence. This file is also filtered for Population frequency.

## 4.0 **PROTOCOL**

4.1 VCF files generated from the WES data analysis pipeline are converted to gz format.

bgzip -c \${file} >\${file}.gz

tabix -p vcf \${file}.gz

**4.2** All the files from a Model are merged using beftools merge.

bcftools merge \*.vcf.gz -O z -o merge.vcf.gz

tabix -p vcf merge.vcf.gz

**4.3** vcf-isec is used to filter out the variants which are not present in all the PDXs. A simple perl script is used to change the header of the 10<sup>th</sup> column (representative for VAF for Model).

vcf-isec -f -n +X merge.vcf.gz \${file}.gz |fixconsensesVCF.pl - Model |cut -f 1-10 > {output}.vcf

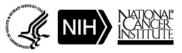

| Generating Consensus VCF and MAF file at Model Level |                                       |             |  |
|------------------------------------------------------|---------------------------------------|-------------|--|
| Laboratory:                                          | Molecular Characterization Laboratory |             |  |
| Effective Date:                                      | 11/01/2018                            | Page 2 of 2 |  |

4.4 vcf2maf is used to convert the VCF to MAF format.

module VEP/92 load vcf2maf/1.6.16

vcf2maf.pl --input-vcf {output}.vcf --output-maf \${output}.maf --tumor-id {modelID} -ref-fasta {input.ref} --filter-vcf ExAC.r0.3.1.sites.vep.vcf.gz --vep-path \$VEP\_HOME/ -vep-forks 2 --vep-data \$VEP\_CACHEDIR --custom-enst {isoforms}

isoforms file is downloaded from MSK GitHub account.

- **4.5** MAF file is filtered to carry nonsynonymous rare variants only using custom perl script (available upon request)
  - **4.5.1** Common Variants (if allele count across at least one ExAC subpolutation is >10) are removed.

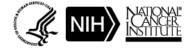